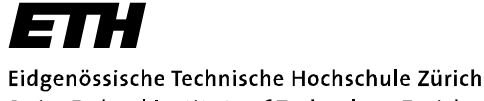

#### Swiss Federal Institute of Technology Zurich

# Chapter 2 APPLICATIONS

Computer Networks Timothy Roscoe Summer 2007

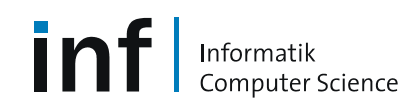

### *Overview*

- This week: Learn specific application layer protocols
	- HTTP, FTP, SMTP, POP, DNS, etc.
	- learn about protocols by examining popular application-level protocols
	- conceptual and implementation aspects of network application protocols
	- client-server paradigm
	- service models
- Next week: How to program network applications?
	- Socket API for Java and C

# *Applications vs. Application-Layer Protocols*

- • Application: communicating, distributed process
	- – running in network hosts in "user space"
	- – exchange messages to implement application
	- –e.g. email, ftp, web
- • Application-layer protocol
	- –one part of application
	- – define messages exchanged by applications and actions taken
	- use communication services provided by transport layer protocols (TCP, UDP)

Informatik

**puter** Science

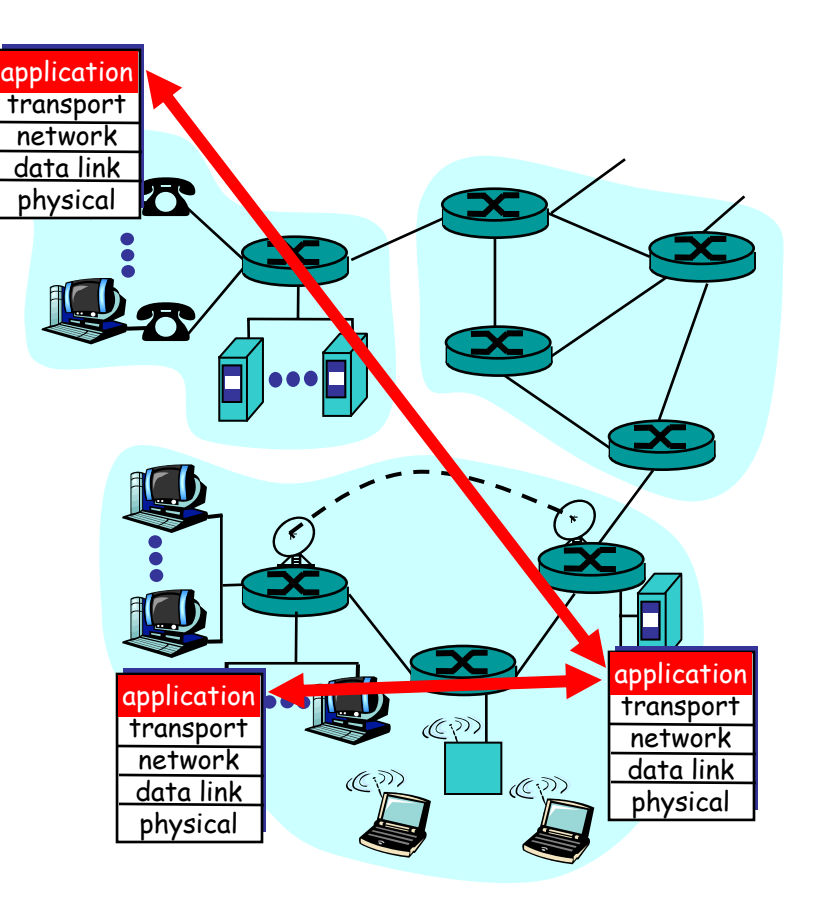

### *Network applications: some jargon*

- •Process: program running within • a host
	- within same host, two processes *can* communicate using interprocess communication (defined by the Operating System).
	- – processes running on different hosts must communicate with an application-layer protocol through messages
- User agent: software process, interfacing with user "above" and network "below"
	- implements applicationlevel protocol
	- **Examples** 
		- Web: browser
		- E-mail: mail reader
		- streaming audio/video: media player

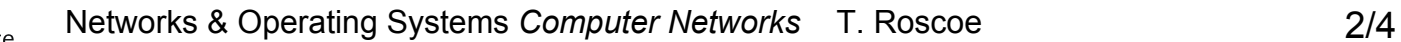

# *Client-server paradigm*

### Typical network app has two parts: Client and Server

#### Client

- • initiates contact with server ("client speaks first")
- $\bullet$ typically requests service from server
- $\bullet$ Web: client implemented in browser
- •email: client in mail reader

#### Server

Informatik

- •provides requested service to client
- $\bullet$  e.g. Web server sends requested Web page, mail server delivers e-mail

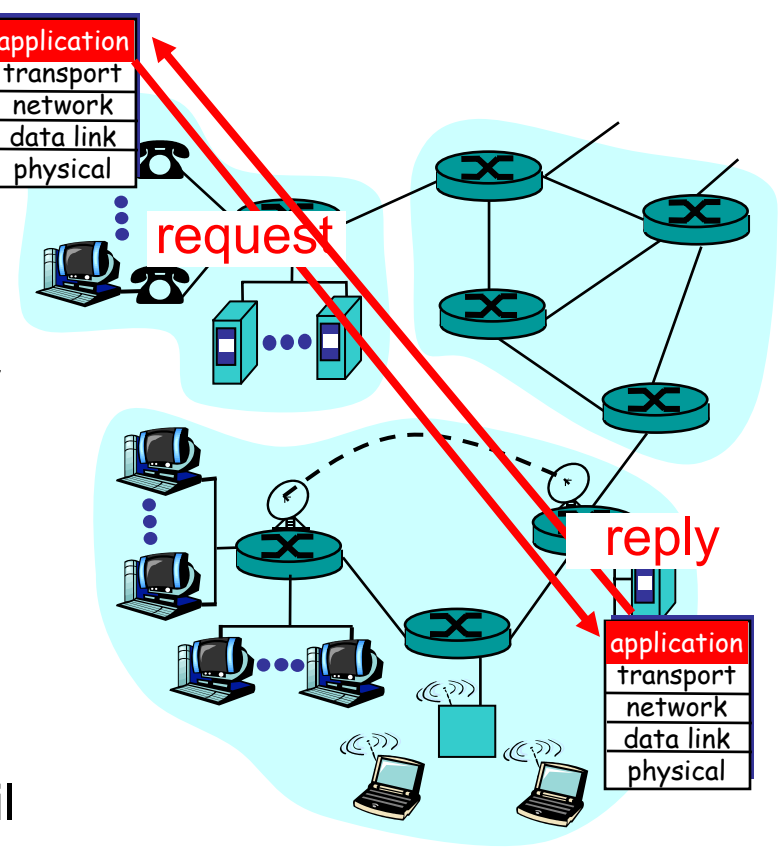

# *API: Application Programming Interface*

- • Defines interface between application and transport layers
- • Most common Internet API: "*sockets*"
- $\bullet$  two processes communicate by sending data into socket, reading data out of socket
- How does a process identify the other process with which it wants to communicate?
	- IP ("Internet Protocol") address of host running other process
	- "port number": allows receiving host to determine to which local process the message should be delivered
	- lots more on this later…

# *What transport service does an app need?*

#### Data loss

- • some apps (e.g. audio) can tolerate some loss
- other apps (e.g. file transfer) require 100% reliable data transfer

#### **Bandwidth**

- • some apps (e.g. multimedia) require minimum amount of bandwidth to be "effective"
- other apps ("elastic apps") make use of whatever bandwidth they get

#### Timing

• some apps (e.g. Internet telephony, interactive games) require low delay to be "effective"

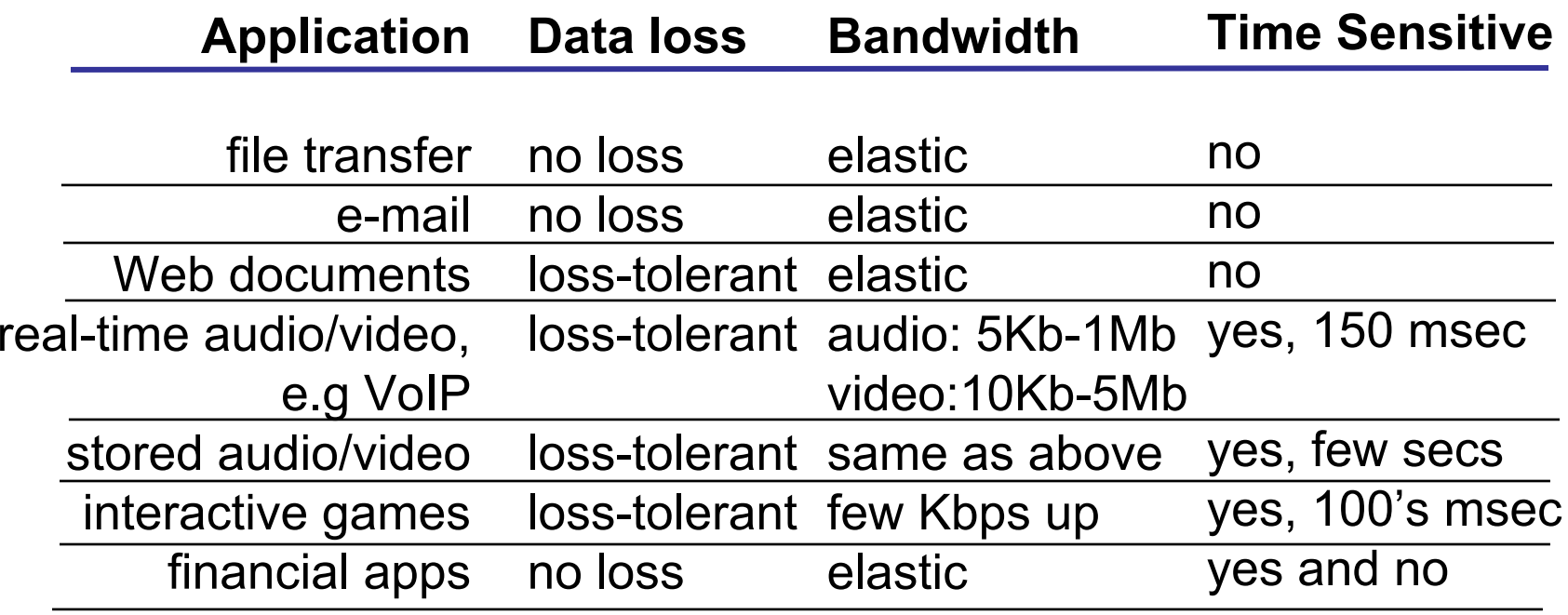

### *Internet transport protocol services*

#### TCP service

- • connection-oriented: setup required between client, server
- $\bullet$  reliable transport between sending and receiving process
- $\bullet$  flow control: sender won't overwhelm receiver
- $\bullet$  congestion control: throttle sender when network overloaded
- $\bullet$  does not provide timing, minimum bandwidth guarantees

#### UDP service

- • unreliable data transfer between sending and receiving process
- does not provide connection setup, reliability, flow control, congestion control, timing, or bandwidth guarantee
- • Why bother? Why is there a UDP service at all?!?

### *Internet apps: application, transport protocols*

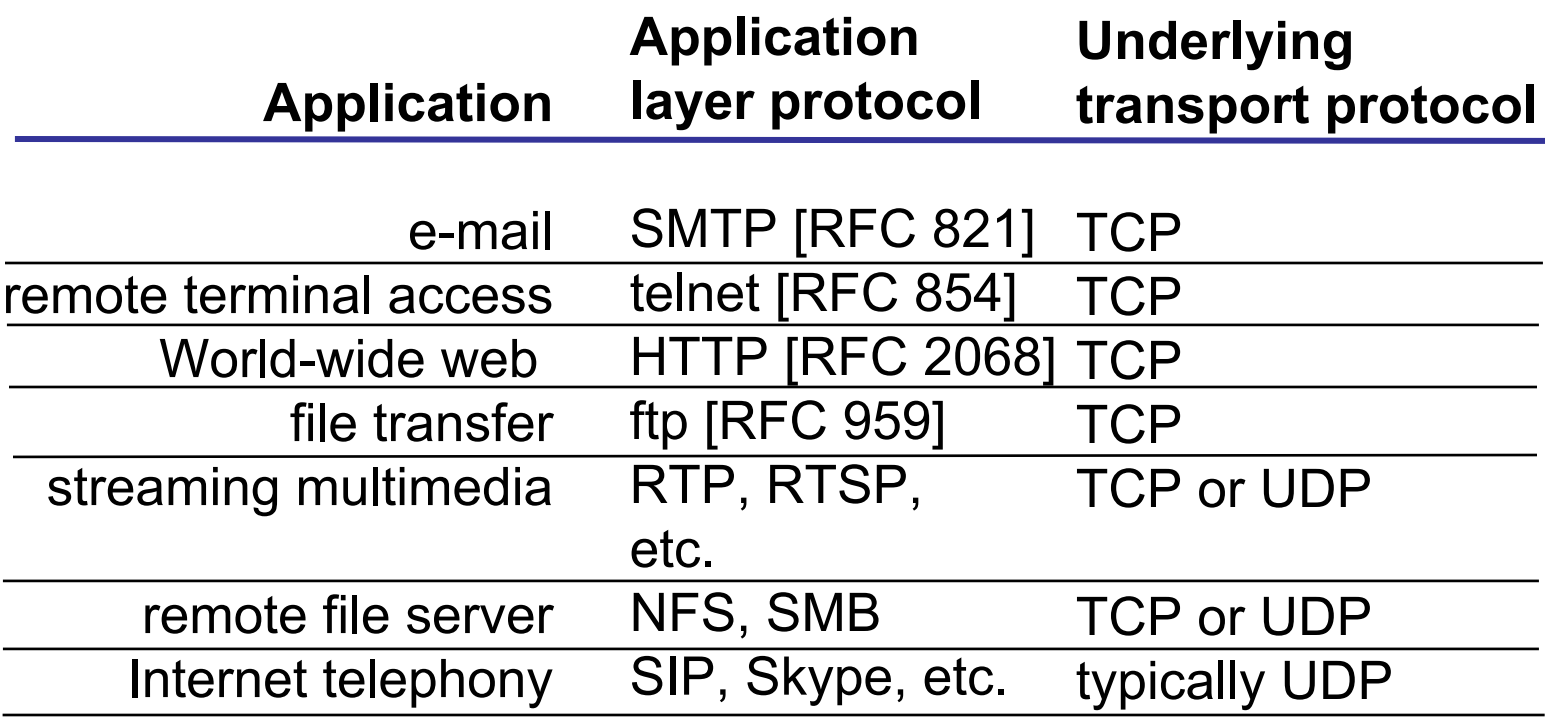

# *The Web: The HTTP protocol*

#### HTTP: hypertext transfer protocol

- • Web's application layer protocol
- • client/server model
	- *client:* browser that requests, receives, and "displays" Web objects
	- *server:* Web server sends objects in response to requests
- •HTTP 1.0: RFC 1945
- •HTTP 1.1: RFC 2616

Informatik

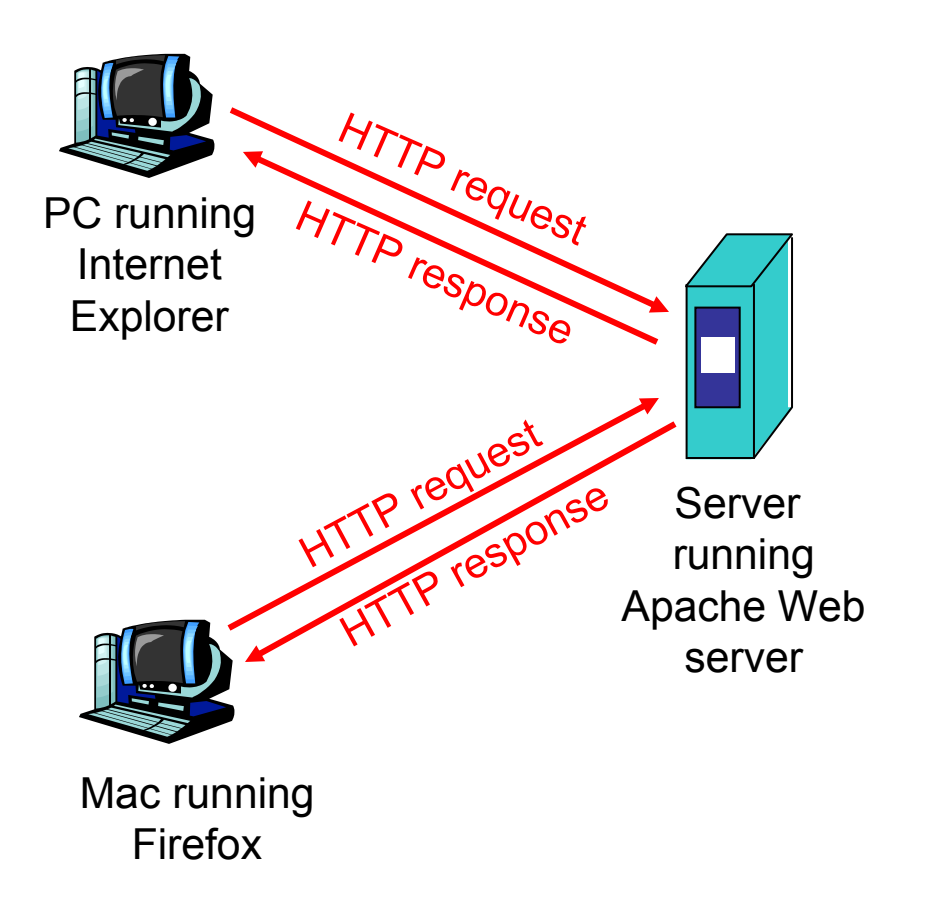

# *More on the HTTP protocol*

- • client initiates TCP connection (creates socket) to server, port 80
- • server accepts TCP connection from client
- $\bullet$  HTTP messages (applicationlayer protocol messages) exchanged between browser (HTTP client) and Web server (HTTP server)
- •TCP connection closed

#### HTTP is "stateless"

• server maintains no information about past client requests

aside

- • Protocols that maintain "state" are complex!
- • past history (state) must be maintained
- • if server/client crashes, their views of "state" may be inconsistent, must be reconciled

# *Example for HTTP*

Suppose user enters URL **http://www.inf.ethz.ch/education/index.html** (assume that web page contains text, references to 10 jpeg images)

- 1. HTTP client initiates TCP connection to HTTP server (process) at **www.inf.ethz.ch**. Port 80 is default for HTTP server.
- 
- 3. HTTP client sends HTTP request message (containing URL) into TCP connection socket
- time
- 2. HTTP server at host **www.inf.ethz.ch** waiting for TCP connection at port 80, "accepts" connection, notifies client
- 4. HTTP server receives request message, forms *response message* containing requested object (**index.html** in directory **education**), sends message into socket

# *Example for HTTP (continued)*

6. HTTP client receives response message containing html file, displays html. Parsing html file, finds 10 referenced jpeg pictures 5. HTTP server closes TCP connection

#### Then…

Steps 1-6 repeated for each of the 10 jpeg objects

 $\downarrow$  time

Informatik

int

### *Non-persistent vs. persistent connections*

#### Non-persistent

- •HTTP/1.0
- • server parses request, responds, closes TCP connection
- 2 RTTs (round-trip-time) to fetch object
	- TCP connection
	- object request/transfer
- • each transfer suffers from TCP's initially slow sending rate
- $\bullet$  many browsers open multiple parallel connections

#### **Persistent**

- •default for HTTP/1.1
- • on same TCP connection: server, parses request, responds, parses new request,…
- client sends requests for all referenced objects as soon as it receives base HTML
- fewer RTTs, less slow start

### *HTTP message format: request*

- •two types of HTTP messages: *request*, *response*
- •HTTP request message: ASCII (human-readable format)

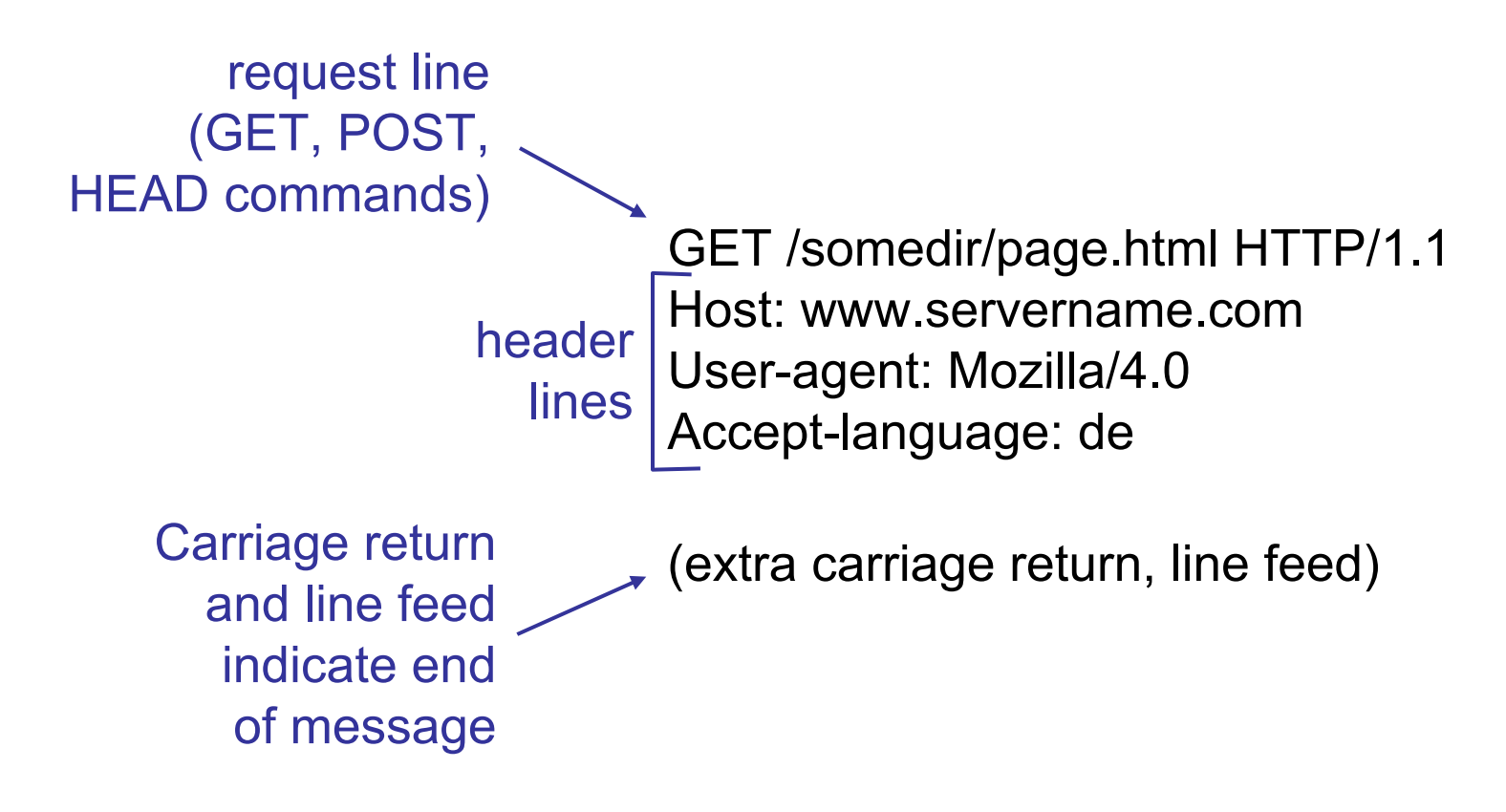

### *HTTP request message: the general format*

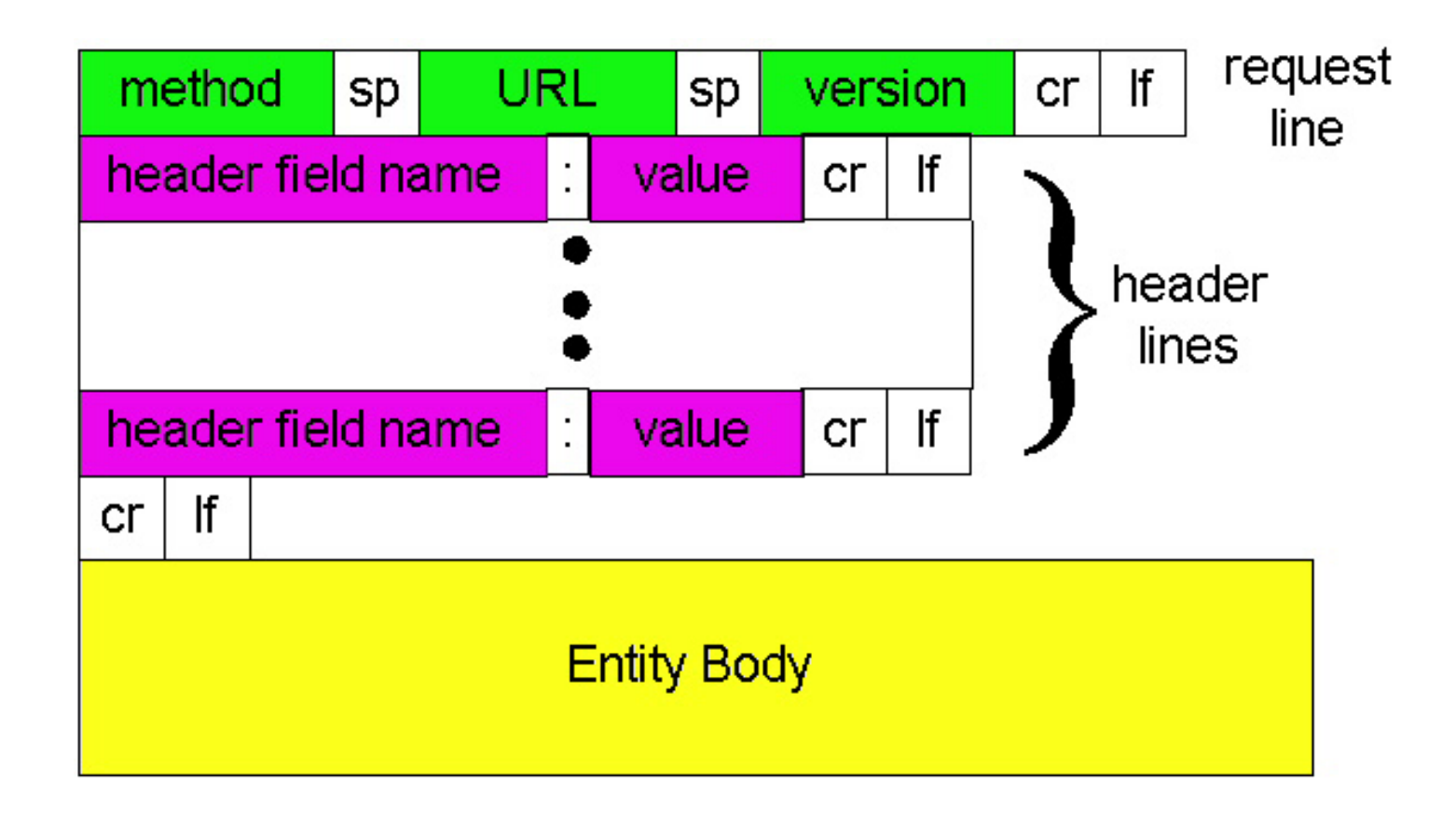

### *HTTP message format: response*

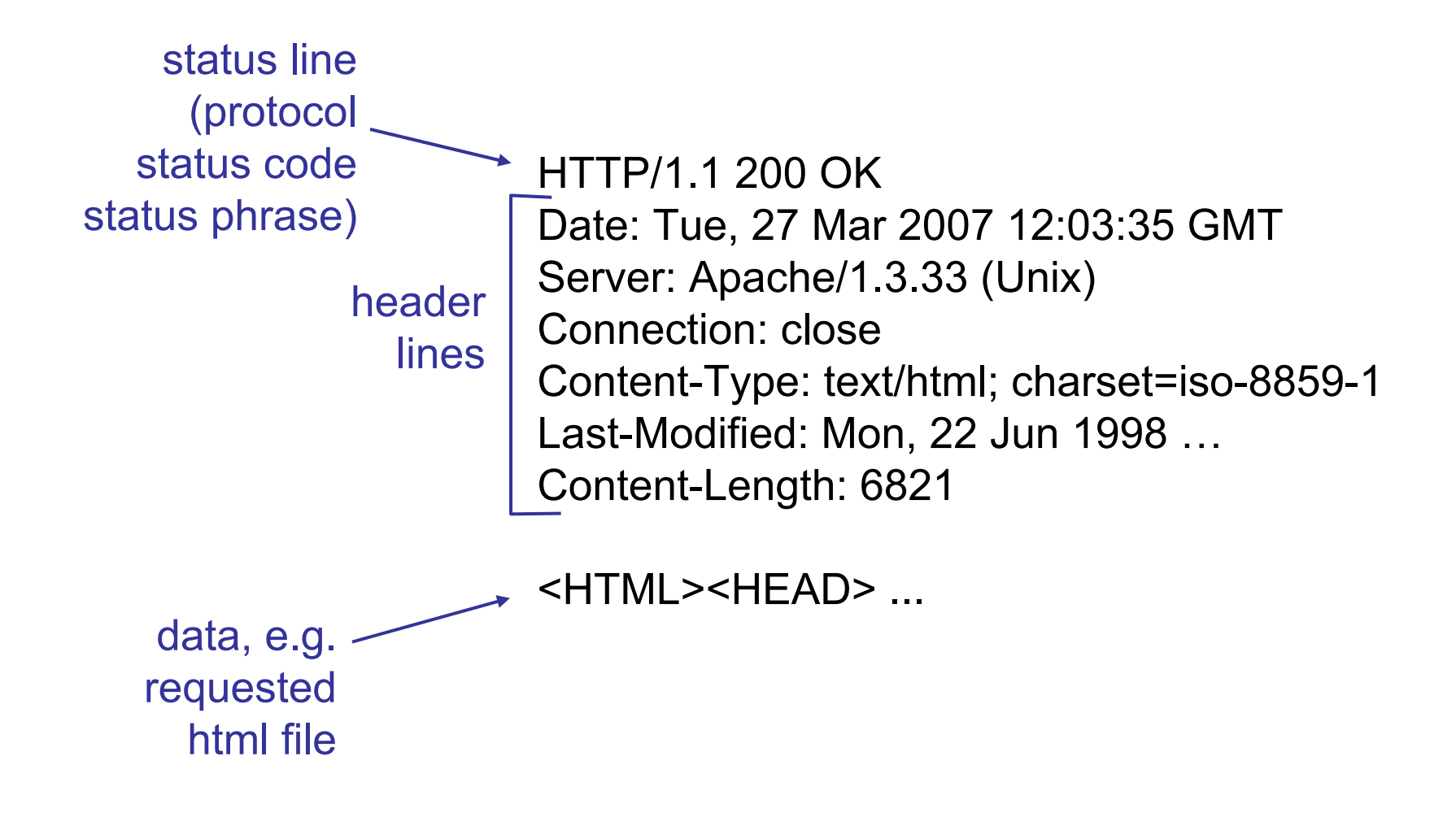

First line of server -> client response message.

A few sample codes:

#### 200 OK

 request succeeded, requested object later in this message 301 Moved Permanently

 requested object moved, new location specified later in this message (Location:)

400 Bad Request

request message not understood by server

#### 404 Not Found

requested document not found on this server

505 HTTP Version Not Supported

# *An aside on Telnet*

- • Remote (character) terminal access [RFC 854, 1983!]
	- Uses TCP transport, port 23
	- Lots of in-band control codes
	- Surprisingly complex (15 pages + 40 further RFCs!)
	- No security (encryption, etc.) until 2000.
	- Largely superceded by Secure Shell (**ssh**)
	- Hardly used any more…

\*But…\*

- •Standard in Unix: telnet <host> [<port>]
- • Most Internet protocols are intentionally *text based*
	- Ease of implementation, debugging, testing
	- telnet is fantastically useful for protocol hacking…

## *Ultra-minimalist web browsing*

1. Telnet to a Web server:telnet people.inf.ethz.ch 80

- 2. Type in a GET HTTP request: GET /troscoe/ HTTP/1.0
- 3. Check out response message sent by HTTP server…
- • Opens TCP connection to port 80 (default HTTP server port) at people.inf.ethz.ch.
- • Anything typed in sent to people.inf.ethz.ch port 80
- • By typing this followed by a blank line (hit return twice), you send this minimal (but complete) GET request to the HTTP server

But why doesn't this work for something useful like www.sbb.ch?

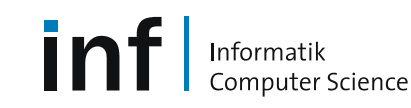

### *More modern ultra-minimalist web browsing*

- •Lots of web sites on the same machine
- •Only one port 80
- •Need to say which site you want
- 1. telnet www.sbb.ch 80
- 2. Type in a GET HTTP request: GET /index.html HTTP/1.0Host: www.sbb.ch
- 3. Should work a lot better…

Sneak peek:

- • "www.sbb.ch" is the *name* of the site, but not its *address*
- $\bullet$  One *address* can have many *names*
- •More on this later with DNS…

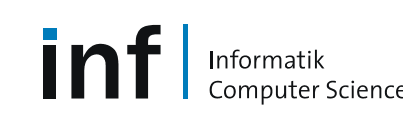

### *HTTP user-server interaction: authentication*

- • Authentication: control access to server content
- • authorization credentials: typically name and password
- • stateless: client must present authorization in *each* request
	- authorization: header line in each request
	- if no authorization: header, server refuses access, sends

**WWW authenticate:**

header line in response

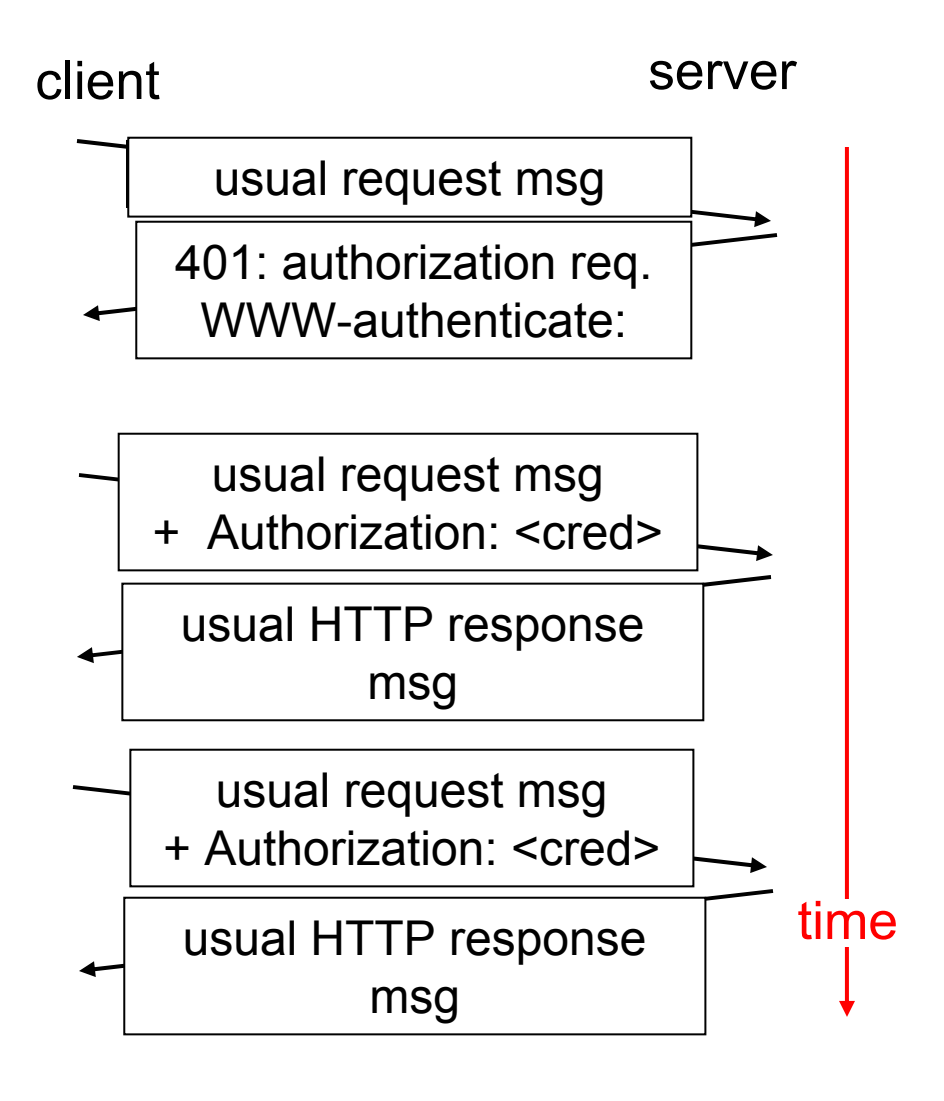

# *Cookies: keeping "state"*

- •server-generated #, serverremembered #, later used for
	- authentication
	- remembering user preferences
	- remembering previous choices
	- (…privacy?)

nformatik

- • server sends "cookie" to client in response msg **Set-cookie: 1678453**
- $\bullet$  client presents cookie in later requests **Cookie: 1678453**

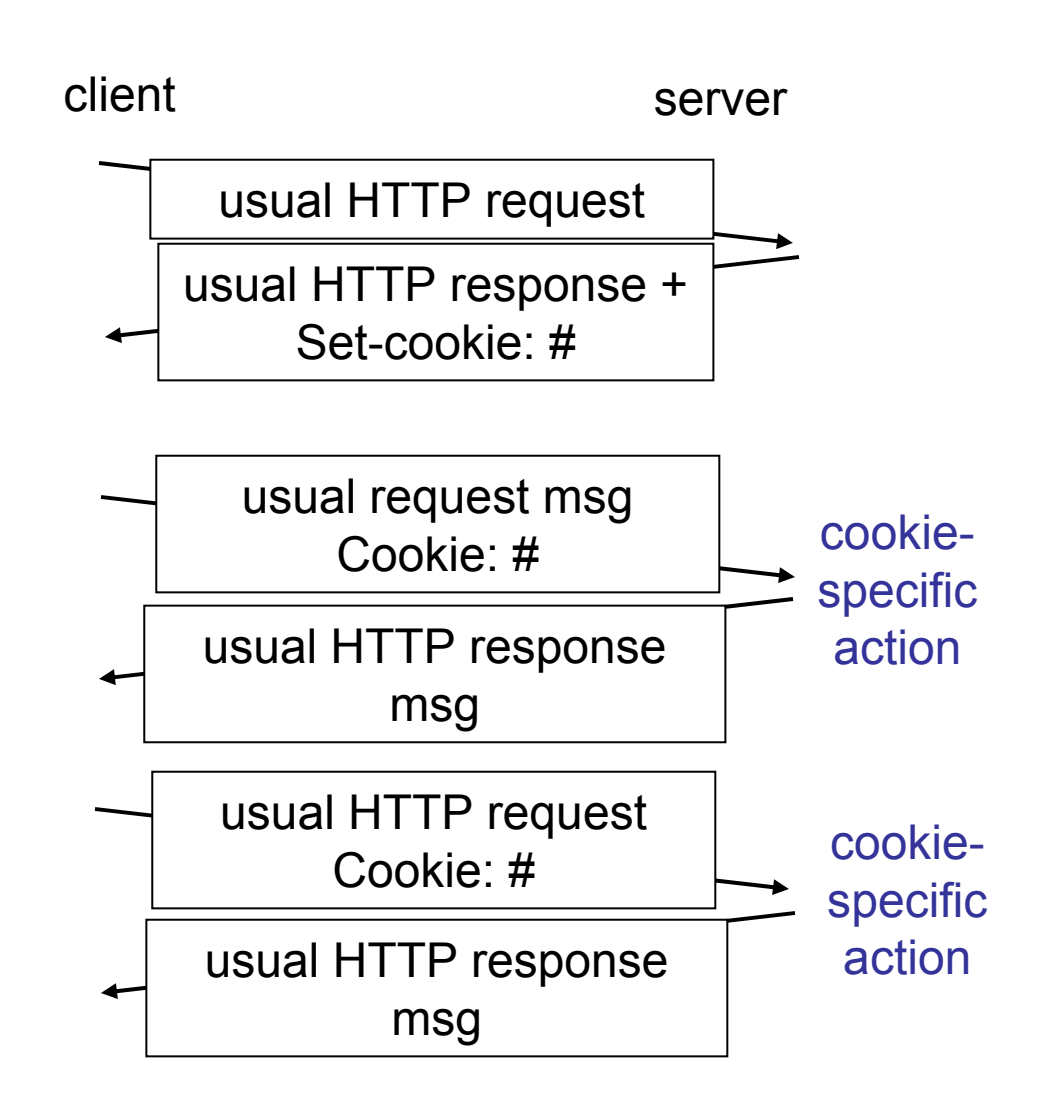

### *A recent cookie from Google*

```
Set-Cookie: PREF=ID=313e7de24f3b48a3:TM=1175005089:LM=1175005089:S=OoXbqHqVOejOEVmc; 
    expires=Sun, 17-Jan-2038 19:14:07 GMT; 
    path=/; 
    domain=.google.com
```
- •Expires: when to throw this cookie away
- •Domain: who to present this cookie to
- •Path: which URLs to present this cookie with
- The rest: known only to Google (but…)

# *Conditional GET: client-side caching*

- • Goal: don't send object if client has up-to-date cached version
- • Client: specify date of cached copy in HTTP request **If-modified-since: <date>**
- • Server: response contains no object if cached copy is up-todate: **HTTP/1.0 304 Not**

**Modified**

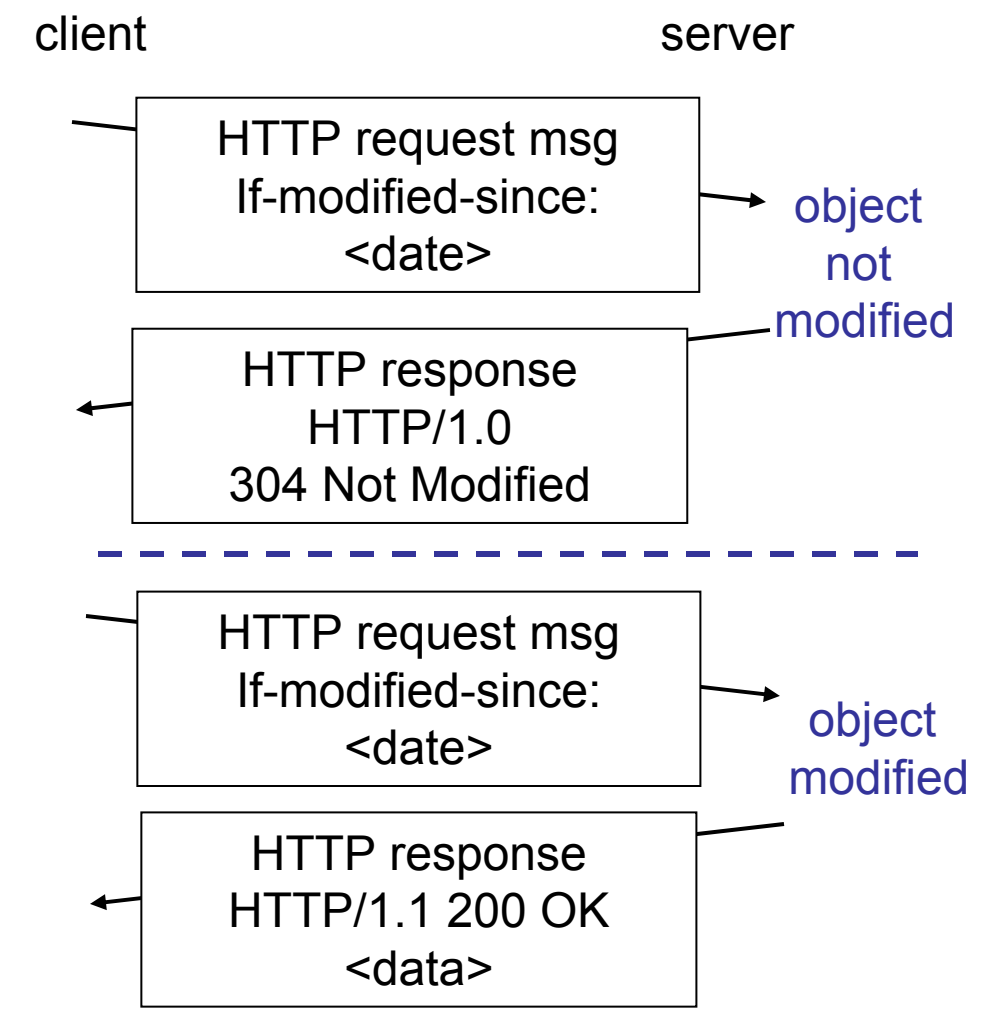

# *Web Caches (a.k.a. proxy server)*

- • Goal: satisfy client request without involving origin server
- • User sets browser: Web accesses via web cache
- • Client sends all HTTP requests to web cache
	- – object in web cache: web cache returns object
	- else web cache requests object from origin server, then returns object to client

nformatik

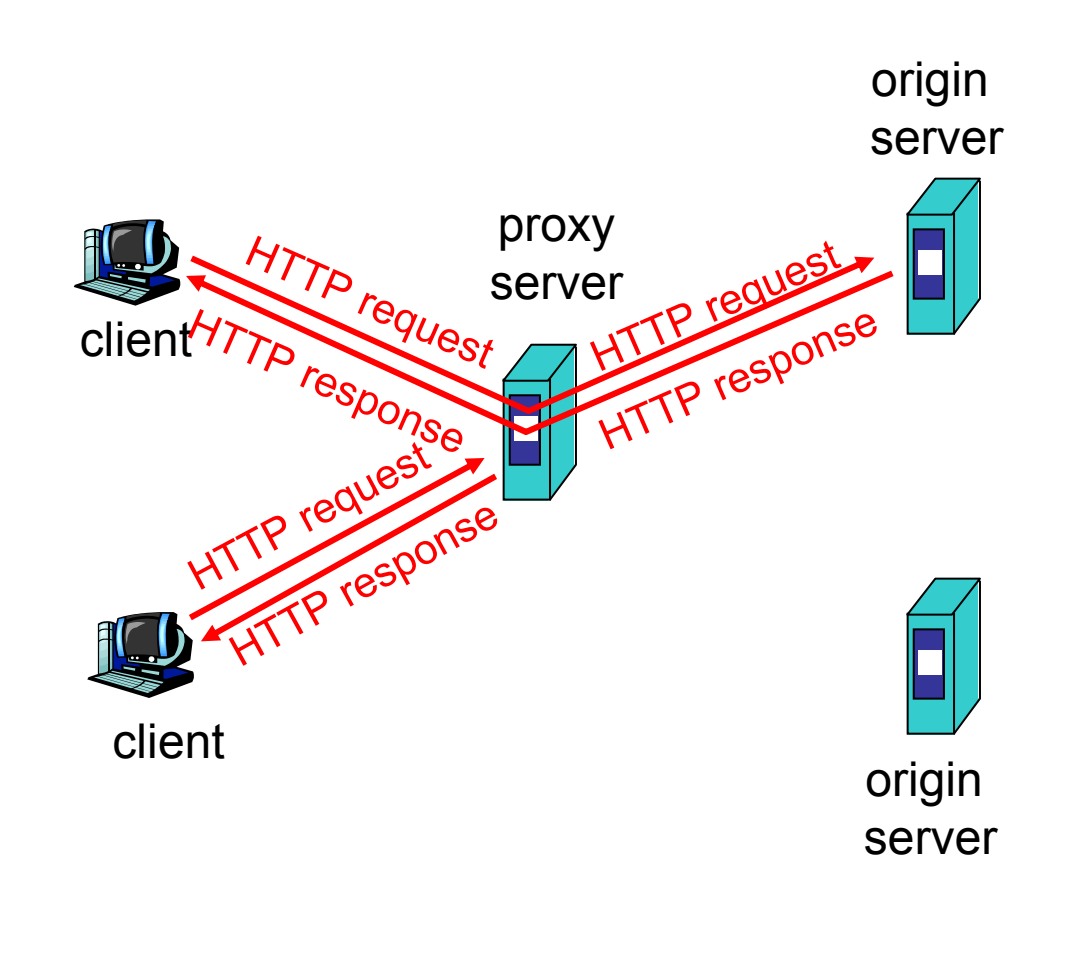

# *Why Web Caching?*

- $\bullet$  Assumption: cache is "close" to client (e.g. in same network)
- • Smaller response time: cache "closer" to client
- • Decrease traffic to distant servers
- • Link out of institutional/local ISP network is often a bottleneck

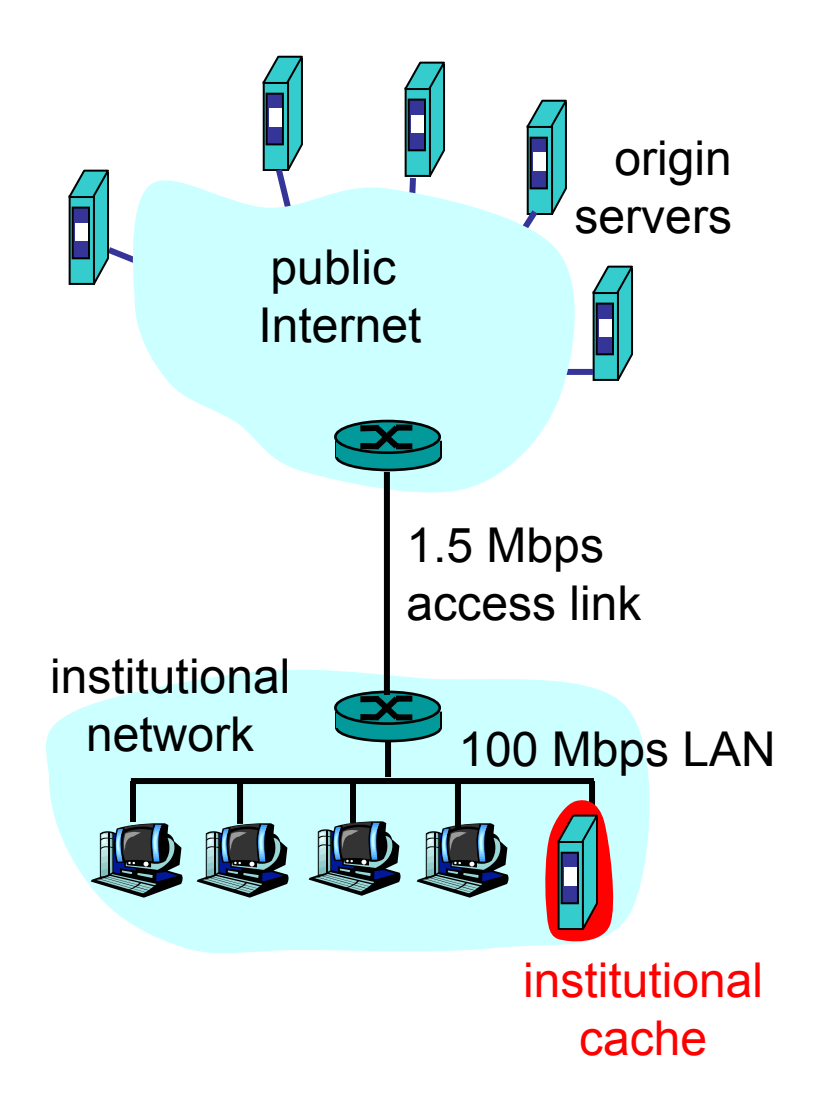

# *ftp: The file transfer protocol*

- •transfer file to/from remote host
- • client/server model
	- –client: side that initiates transfer (either to/from remote)
	- server: remote host
- •ftp: RFC 959
- •ftp server: port 21

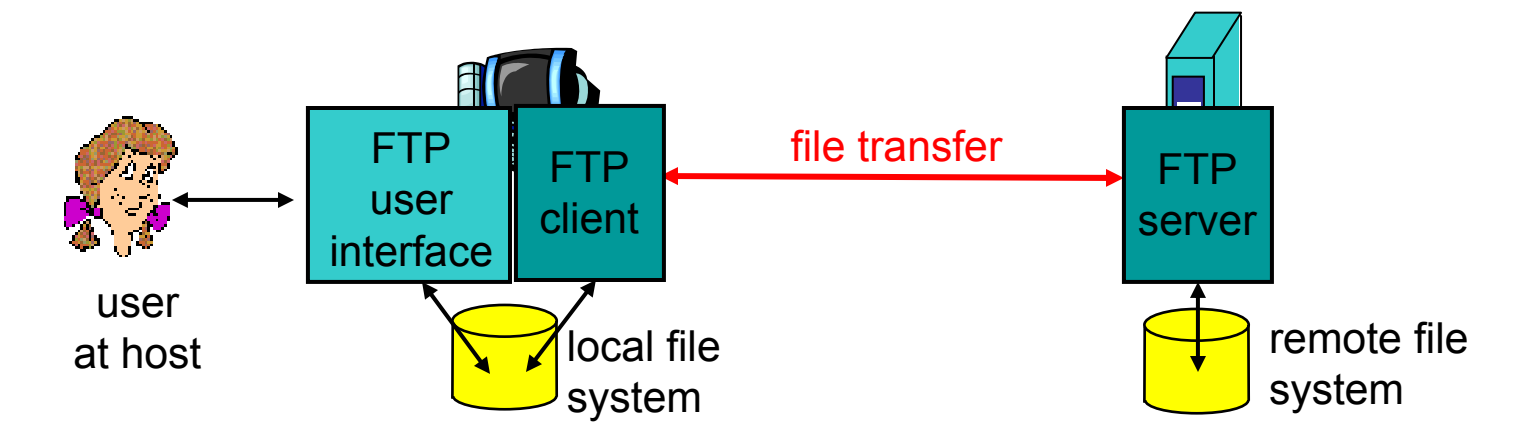

### *ftp: separate control and data connections*

- • ftp client contacts ftp server at port 21, specifying TCP as transport protocol
- • two parallel TCP connections opened
	- – control: exchange commands, responses between client, server. "out of band control"
	- data: file data to/from server
- • ftp server maintains "state": current directory, earlier authentication

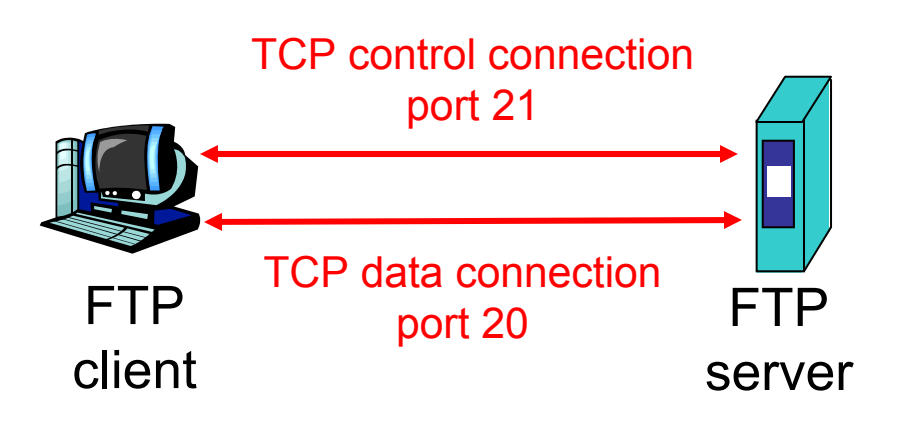

### *ftp commands and responses*

#### Sample commands

- sent as ASCII text over control channel
- **USER** *username*
- **PASS** *password*
- **LIST** returns list of files in current directory
- **RETR filename** retrieves (gets) file
- **STOR filename** stores (puts) file onto remote host

#### Sample return codes

- status code and phrase (as in HTTP)
- **331 Username OK, password required**
- **125 data connection already open; transfer starting**
- **425 Can't open data connection**
- **452 Error writing file**

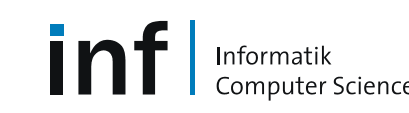

### *Good taste in protocol implementation*

• Jon Postel in RFC 791:

*"In general, an implementation should be conservative in its sending behaviour and liberal in its receiving behaviour"*

- The hardest thing about protocol implementation is "expecting the unexpected".
- People send you the strangest stuff…
- •Worst-case example: *electronic mail*

# *Electronic Mail*

#### Three major components

- •user agents
- •mail servers
- •simple mail transfer protocol: SMTP

#### User Agent

Informatik

puter Science

- •a.k.a. "mail reader"
- • composing, editing, reading mail messages
- $\bullet$  Examples: Outlook, Netscape Messenger, elm, Eudora
- $\bullet$  outgoing, incoming messages stored on server

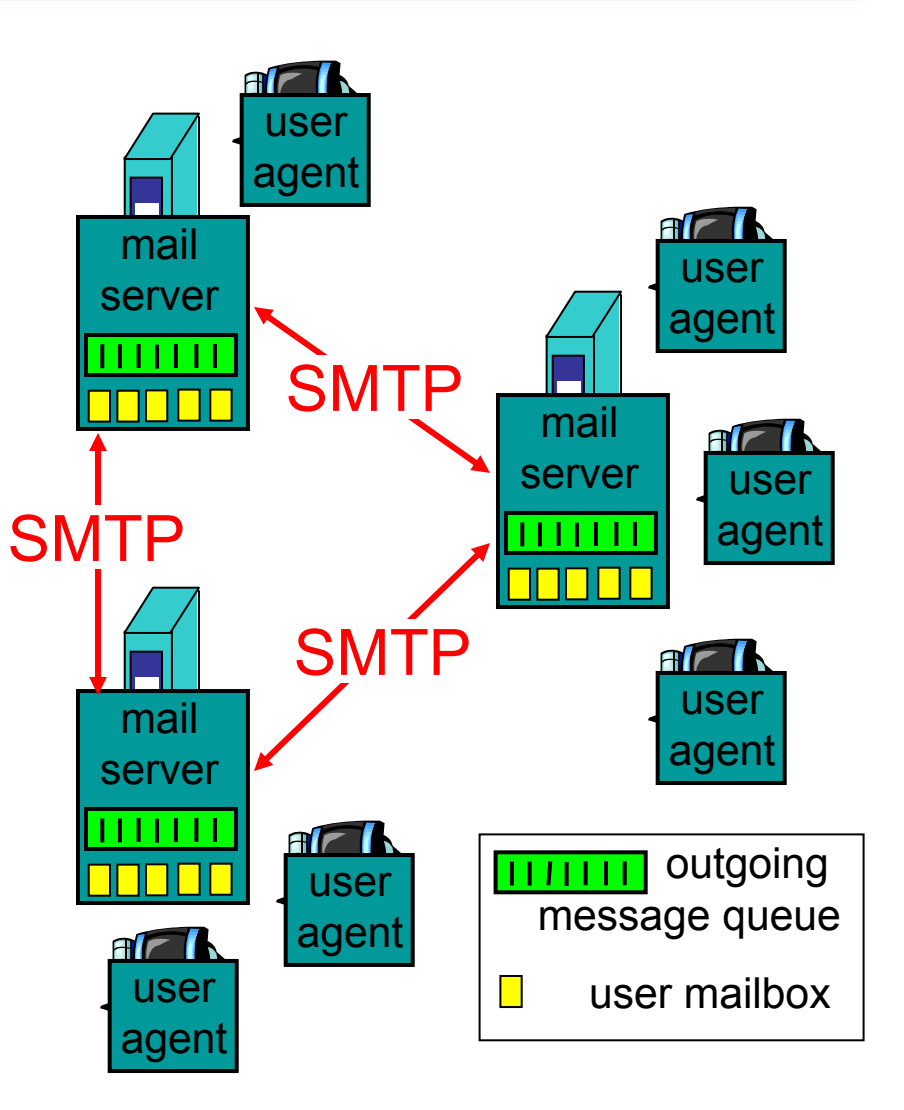

## *Electronic Mail: mail servers*

- • mailbox contains incoming messages (yet to be read) for user
- • message queue of outgoing (to be sent) mail messages
- $\bullet$  SMTP protocol between mail servers to send email messages
	- –"client": sending mail server
	- – "server": receiving mail server
- •Why not sending directly?

Informatik

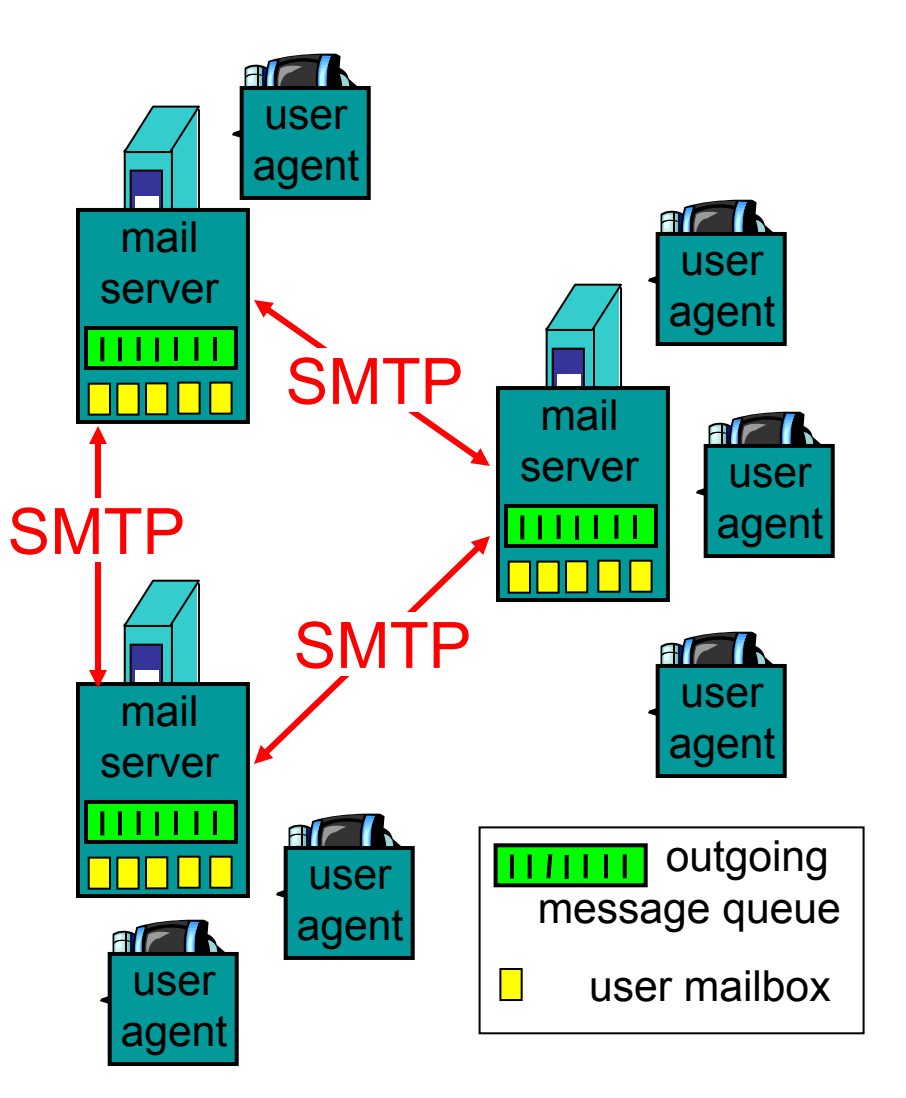

### *Electronic Mail: SMTP*

- $\bullet$  uses TCP to reliably transfer email message from client to server, on port 25
- $\bullet$  . direct transfer: sending server to receiving server
- three phases of transfer
	- –handshake (greeting)
	- –transfer of messages
	- closure
- $\bullet$  command/response interaction
	- commands: ASCII text
	- –response: status code and phrase
- SMTP: RFC 821

### *Sample SMTP interaction*

**S: 220 hamburger.edu C: HELO crepes.fr S: 250 Hello crepes.fr, pleased to meet you C: MAIL FROM: <alice@crepes.fr> S: 250 alice@crepes.fr... Sender ok C: RCPT TO: <bob@hamburger.edu> S: 250 bob@hamburger.edu ... Recipient ok C: DATA S: 354 Enter mail, end with "." on a line by itself C: From: Alice <alice@crepes.fr> C: To: Bob <bob@hamburger.edu> C: Subject: Fancy lunch? C:C: Do you like ketchup? C: How about pickles? C: . S: 250 Message accepted for delivery C: QUIT S: 221 hamburger.edu closing connection**

### *SMTP "issues"*

Informatik

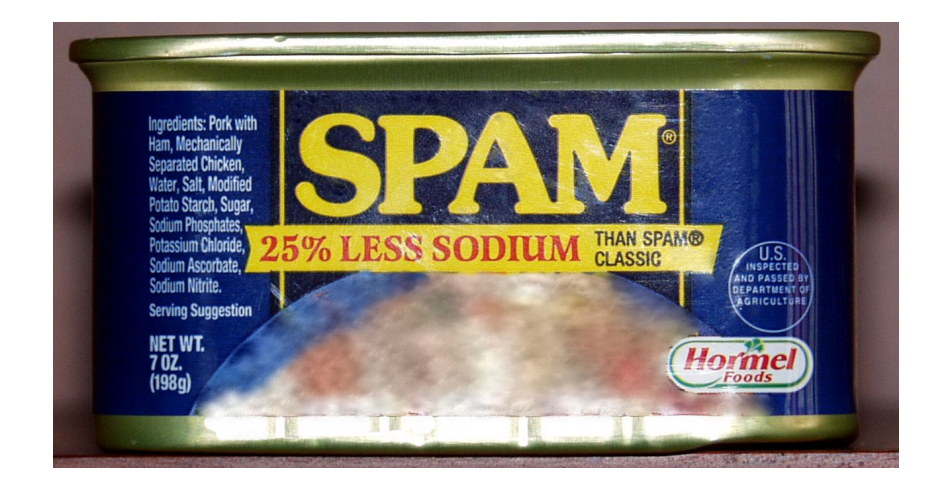

- •Trademark of Hormel Foods, Inc.
- •Pork, mechanically recovered chicken, additives
- •Inexplicably, a delicacy in Hawaii…
- $\bullet$  Immortalized by Monty Python
	- Spam, spam, spam, spam, …
	- Unwanted, typically anonymous / forged email

### *SMTP: more details*

- •Persistent connections
- • Requires message (header & body) to be in 7-bit ASCII
- • certain character strings not permitted in msg (e.g., **CRLF.CRLF**, which is used to determine the end of a message by the server).
- ••  $\Rightarrow$  msg must be encoded (usually base-64 or quotedprintable)

Comparison with HTTP

- •HTTP: pull, email: push
- • both have ASCII command/response interaction and status codes
- HTTP: each object encapsulated in its own response msg (1.0), or by use of content-length field (1.1)
- • SMTP: multiple objects sent in multipart msg (as we will see on the next slides)

# *Mail message format*

- •SMTP: protocol for exchanging email msgs
- •RFC (2)822: standard for text message format:
- • header lines, e.g.
	- To:
	- From:
	- Subject:
	- (!) Caution: these are not SMTP commands! They are like the header of a letter, whereas SMTP commands are like the address on the envelope
- • body
	- the "message"
	- ASCII characters only

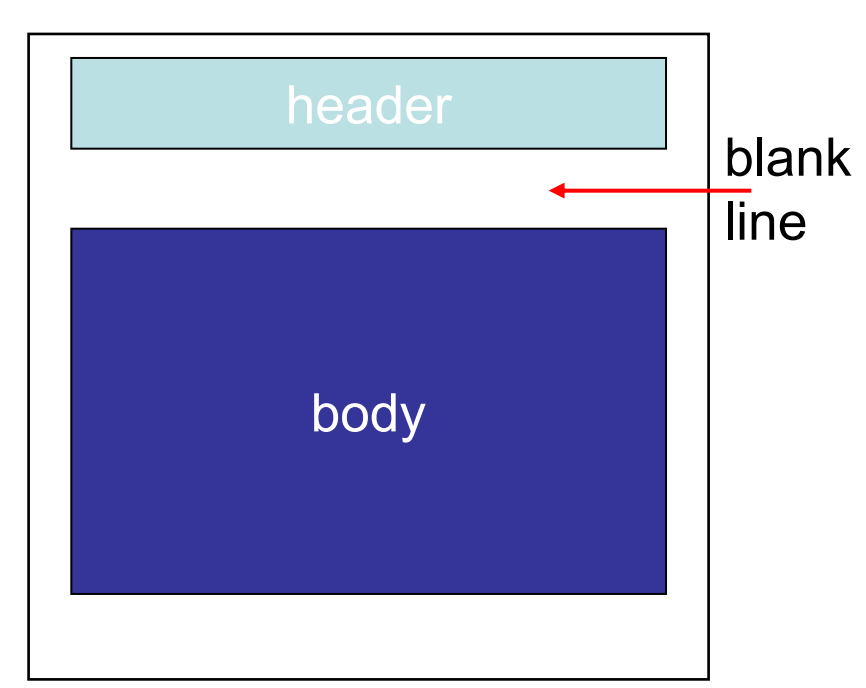

### *Message format: multimedia extensions*

- •MIME: multimedia mail extension, RFC 2045, 2046, …
- •additional lines in message header declare MIME content type

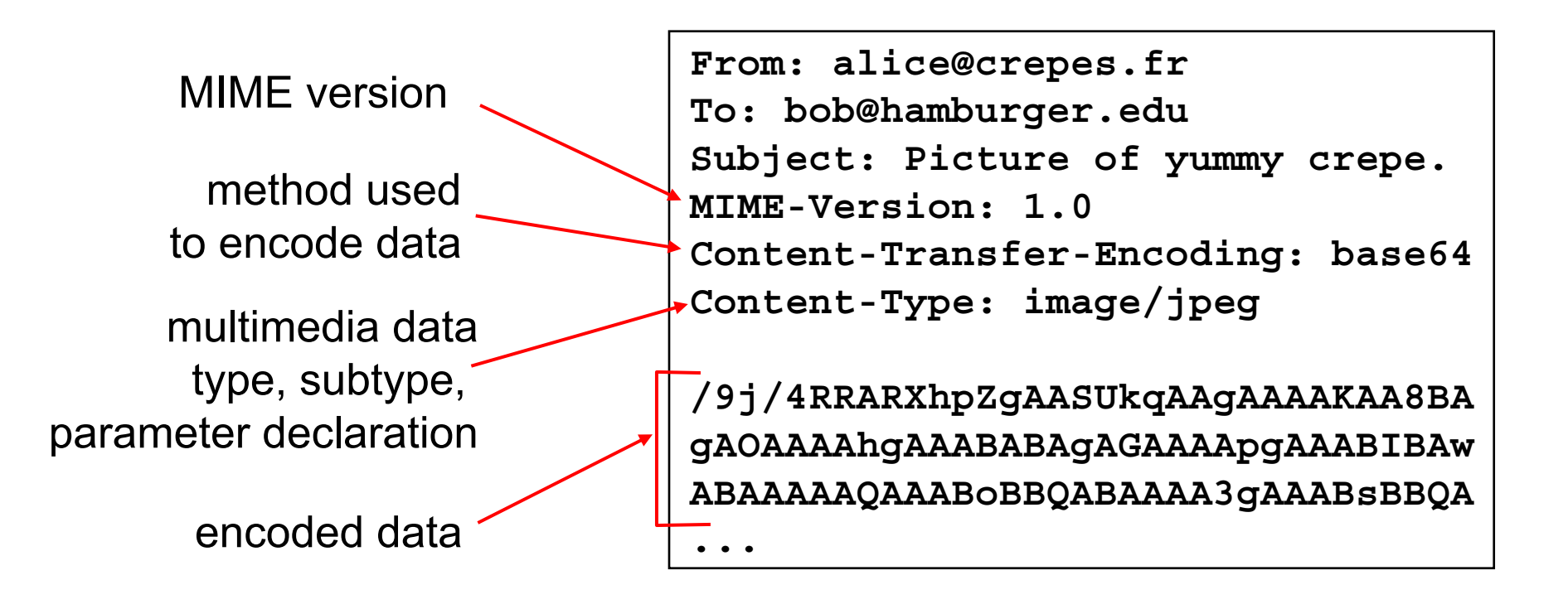

#### **Content-Type: type/subtype; parameters**

#### Text

• example subtypes: **plain, enriched, html**

#### Image

• example subtypes: **jpeg, gif**

#### Audio

 $\bullet$  example subtypes: **basic** (8-bit mu-law encoded), **32kadpcm**  (32 kbps coding)

#### Video

• example subtypes: **mpeg, quicktime**

#### Application

- • other data that must be processed by reader before "viewable"
- example subtypes: **msword, octet-stream**

### *MIME Multipart Type*

```
From: alice@crepes.fr
To: bob@hamburger.edu
Subject: Picture of yummy crepe. 
MIME-Version: 1.0 Content-Type: multipart/mixed; boundary=98766789
```

```
--98766789Content-Transfer-Encoding: quoted-printable
Content-Type: text/plain
```

```
Dear Bob, 
Please find a picture of a crepe.
--98766789Content-Transfer-Encoding: base64
Content-Type: image/jpeg
```

```
base64 encoded data ..... /9j/4RRARXhpZgAASUkqAAgAAAAKAA8BAgAOAAAAhgAAABABAgAGAAAApg
AAABIBAwABAAAAAQAAABoBBQABAAAA3gAAABsBBQA ...
```
**<sup>--98766789--</sup>**

# *Mail access protocols*

- SMTP: delivery/storage to receiver's server
	- In the old days, their own machine...
- $\bullet$  Mail access protocol: retrieval from server
	- – POP: Post Office Protocol [RFC 1939]
		- authorization (agent <-->server) and download
	- – IMAP: Internet Mail Access Protocol [RFC 2060]
		- more features (more complex)
		- manipulation of stored messages on server
	- –HTTP: Hotmail, Yahoo! Mail, Google Mail, etc.

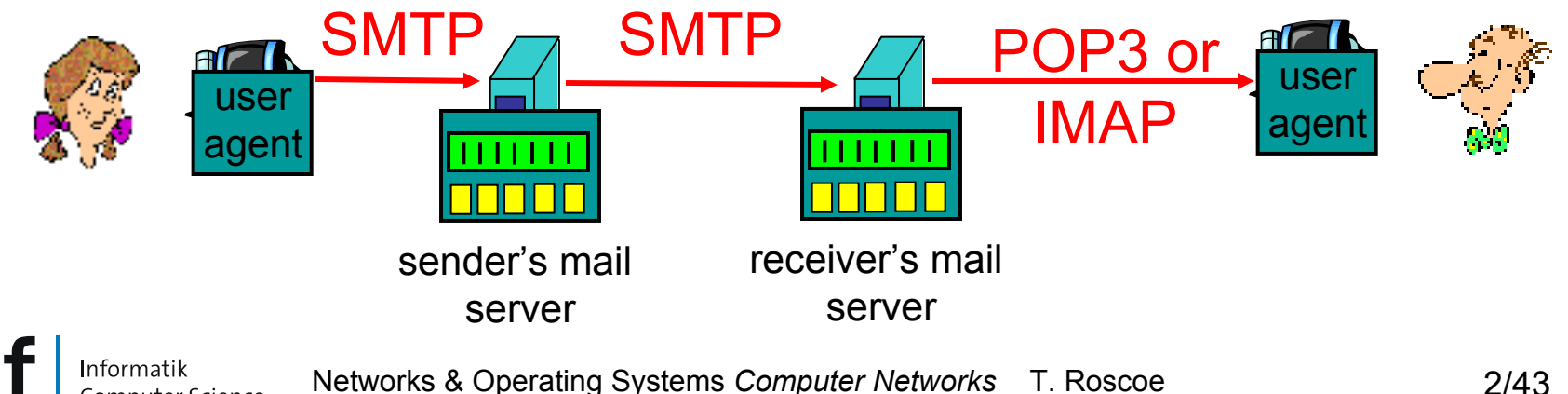

# *POP3 protocol*

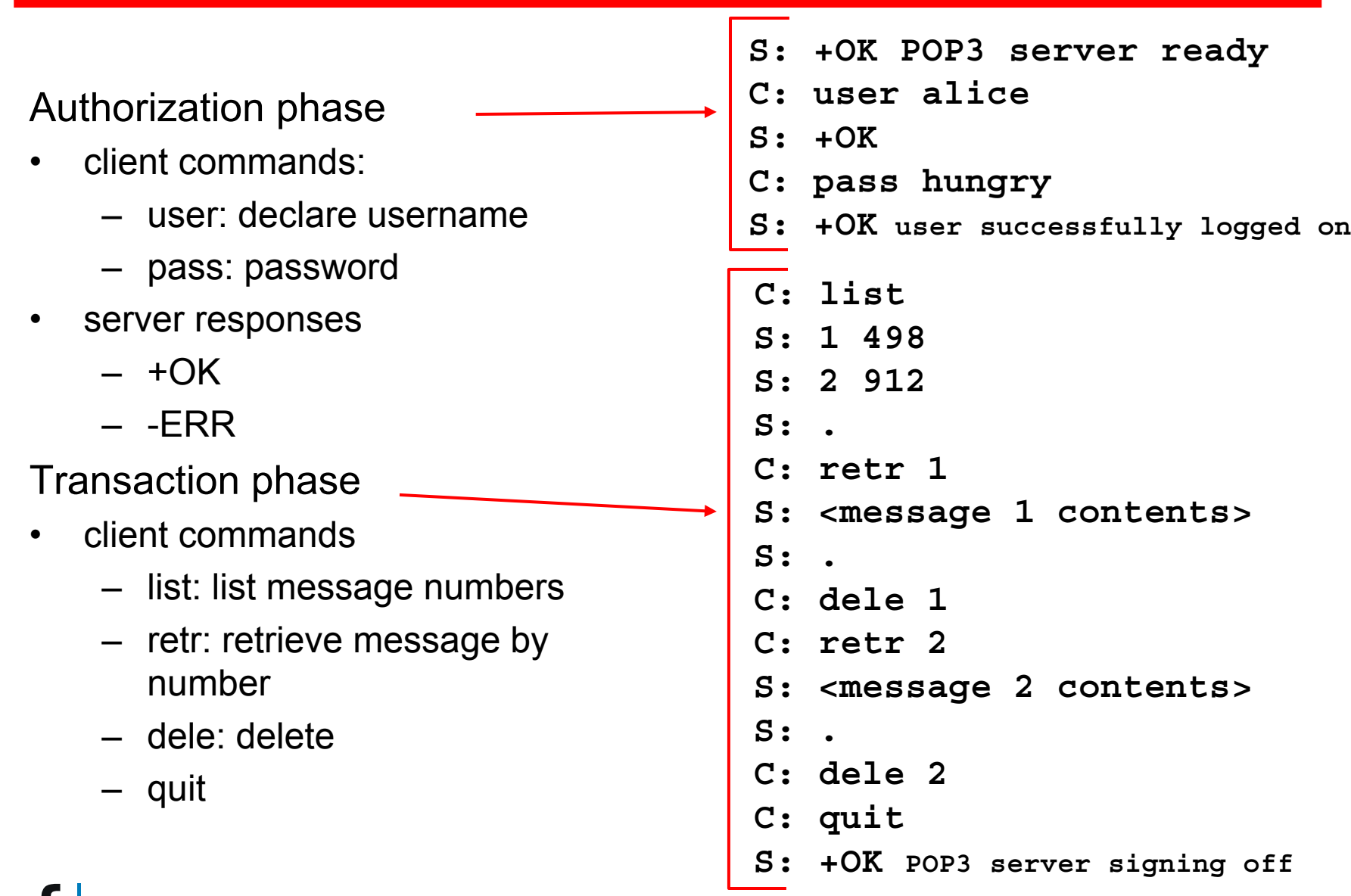

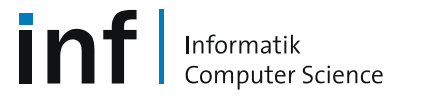

Networks & Operating Systems *Computer Networks* T. Roscoe 2/44

People have many identifiers

• passport number, AHV number, student number, name, etc.

Internet hosts, routers

- • IP address (129.132.130.152); used for addressing datagrams
- • Name (**photek.ethz.ch**); used by humans
- $\bullet$  We need a map from names to IP addresses (and vice versa?)

Domain Name System

- • *distributed database*implemented in hierarchy of many *name servers*
- • *application-layer protocol* host, routers, name servers to communicate to *resolve* names (name/address translation)
	- note: is a core Internet function, but only implemented as applicationlayer protocol
	- complexity at network's "edge"

Why not centralize DNS?

- $\bullet$ single point of failure
- •traffic volume
- •distant centralized database
- •maintenance
- …it does not *scale!*
- • no server has all name-to-IP address mappings

local name servers

- each ISP, company has *local (default) name server*
- host DNS query first goes to local name server

#### authoritative name server

- for a host: stores that host's IP address, name
- can perform name/address translation for that host's name

### *DNS: Root name servers*

- •contacted by local name server that cannot resolve name
- • root name server
	- contacts authoritative name server if name mapping not known
	- gets mapping
	- returns mapping to local name server
	- Until recently, 13 root name servers worldwide

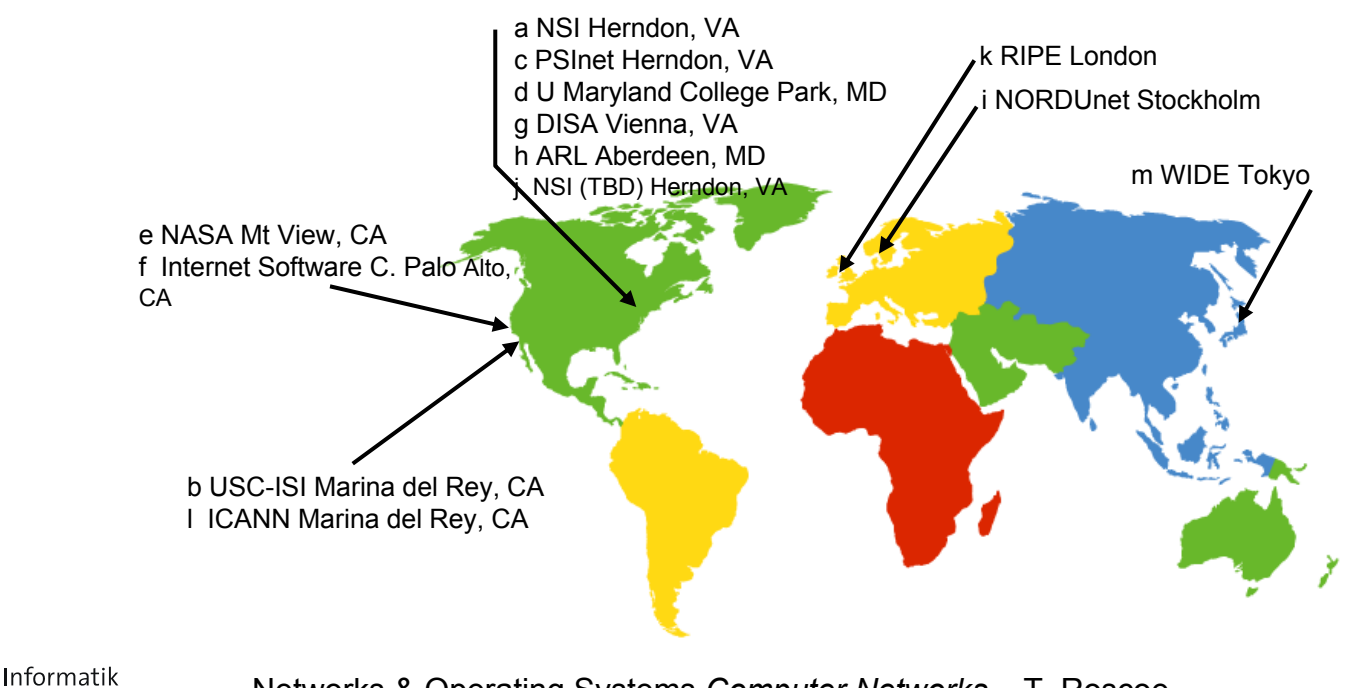

# *Simple DNS example*

- • host **photek.ethz.ch** wants IP address of **gaia.cs.umass.edu**
- 1. contact local DNS server, **dns.ethz.ch** (the "primary resolver")
- 2. **dns.ethz.ch** contacts root name server, if necessary
- 3. root name server contacts authoritative name server, **dns.umass.edu**, if necessary

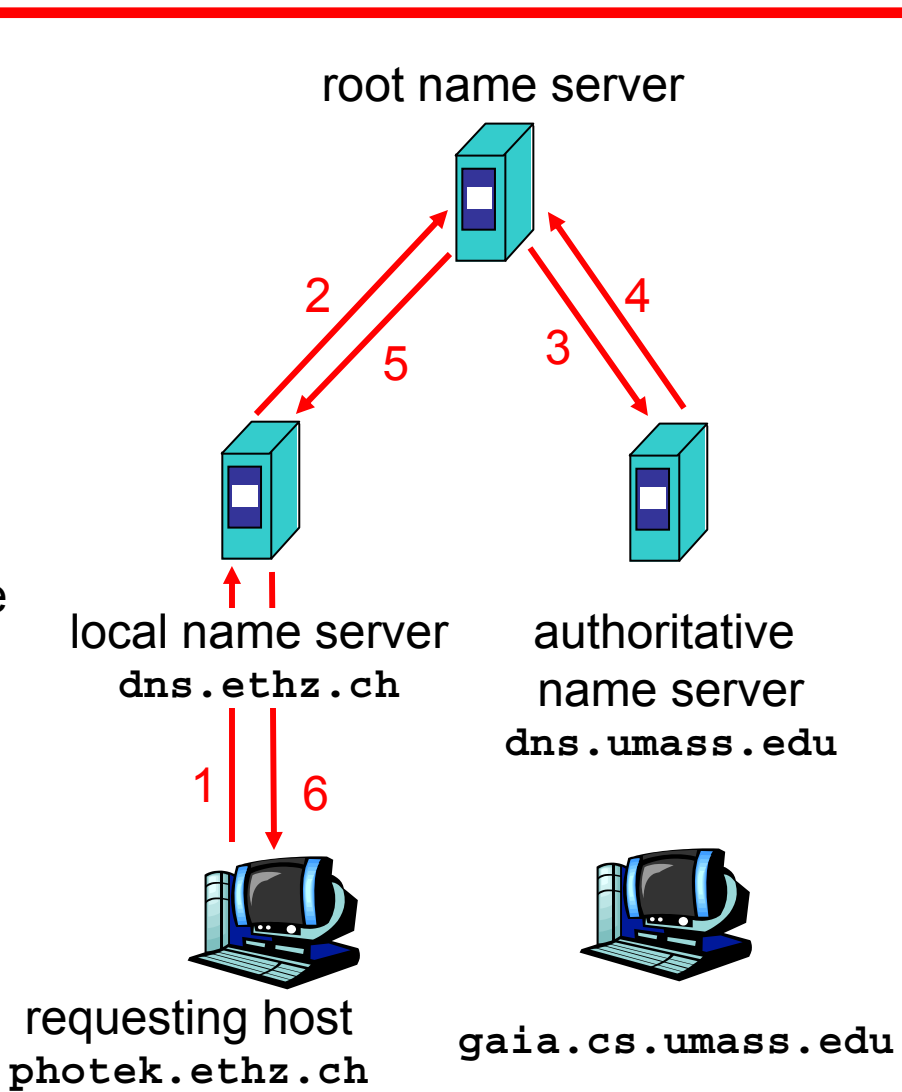

# *DNS extended example*

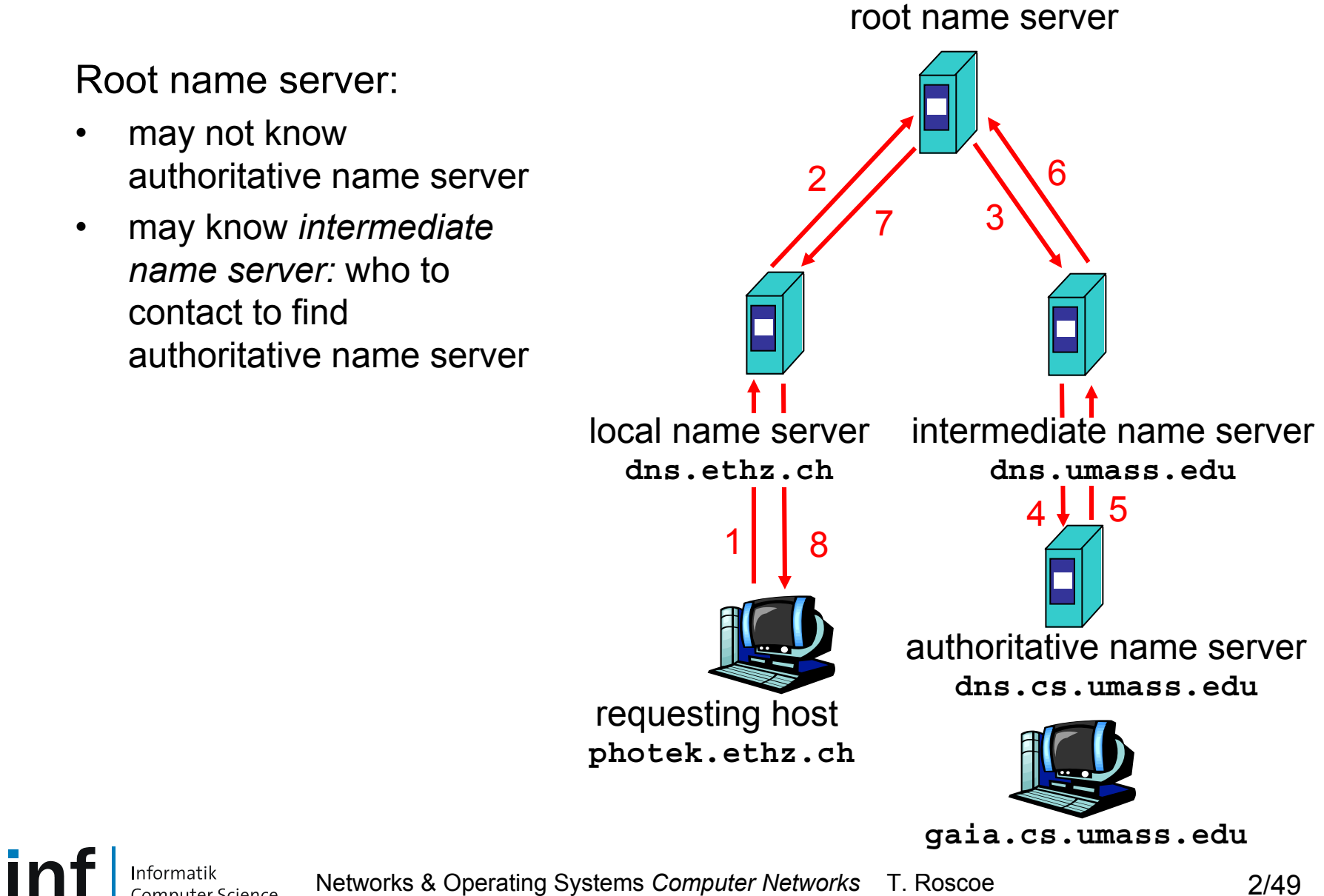

Networks & Operating Systems *Computer Networks* T. Roscoe 2/49

# *DNS Iterated queries*

#### Recursive query

- $\bullet$  puts burden of name resolution on contacted name server
- $\bullet$ heavy load?

#### Iterated query

- • contacted server replies with name of server to contact
- $\bullet$  "I don't know this name, but ask this server"

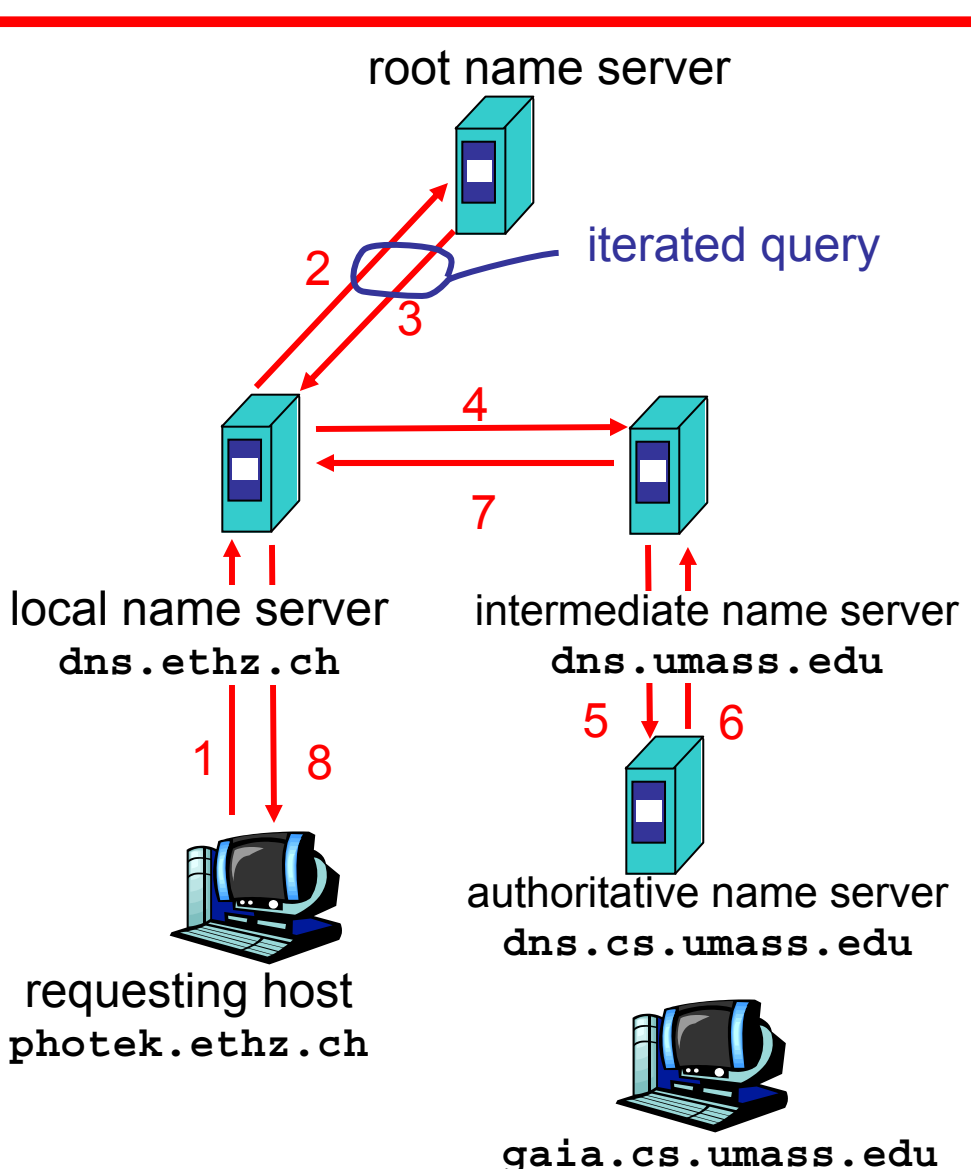

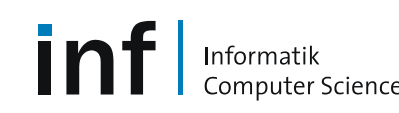

Networks & Operating Systems *Computer Networks* T. Roscoe 2/50

### *DNS: Caching and updating records*

- $\bullet$  once (any) name server learns mapping, it *caches* mapping
	- cache entries timeout (disappear) after some time
- $\bullet$  update/notify mechanisms under design by IETF
	- RFC 2136
	- **http://www.ietf.org/html.charters/dnsind-charter.html**

# *DNS resource records*

DNS: distributed database storing resource records (RR)

RR format: **(name, ttl, class, type, value)**

- • Type=A
	- **name** is hostname
	- **value** is IP address
- • Type=NS
	- **name** is domain (e.g. foo.com)
	- **value** is IP address of authoritative name server for this domain•
- • Type=CNAME
	- **name** is alias name for some "canonical" (the real) name **www.ibm.com** is really **servereast.backup2.ibm.com**
		-
	- **value** is canonical name

#### Type=MX

– **value** is name of mail server associated with **name**

### *Example of DNS lookup*

**\$ dig www.sbb.ch**

**; <<>> DiG 9.3.2-P1 <<>> www.sbb.ch ;; global options: printcmd ;; Got answer: ;; ->>HEADER<<- opcode: QUERY, status: NOERROR, id: 18725 ;; flags: qr rd ra; QUERY: 1, ANSWER: 1, AUTHORITY: 2, ADDITIONAL: 0;; QUESTION SECTION: ;www.sbb.ch. IN A ;; ANSWER SECTION: www.sbb.ch. 30 IN A 194.150.245.35;; AUTHORITY SECTION: sbb.ch. 11 IN NS ns2.sbb.ch.sbb.ch. 11 IN NS ns1.sbb.ch.;; Query time: 3 msec**

- **;; SERVER: 129.132.98.12#53(129.132.98.12)**
- **;; WHEN: Tue Mar 27 17:25:24 2007**
- **;; MSG SIZE rcvd: 80**

Informatik

<u>inf</u>

### *More complex example of DNS lookup*

**\$ dig www.inf.ethz.ch ; <<>> DiG 9.3.2-P1 <<>> www.inf.ethz.ch ;; global options: printcmd ;; Got answer: ;; ->>HEADER<<- opcode: QUERY, status: NOERROR, id: 12816 ;; flags: qr aa rd ra; QUERY: 1, ANSWER: 2, AUTHORITY: 3, ADDITIONAL: 5;; QUESTION SECTION: ;www.inf.ethz.ch. IN A ;; ANSWER SECTION: www.inf.ethz.ch. 86400 IN CNAME www-css.ethz.ch.www-css.ethz.ch. 86400 IN A 129.132.46.11;; AUTHORITY SECTION: ethz.ch. 86400 IN NS scsnms.switch.ch.ethz.ch. 86400 IN NS dns1.ethz.ch.ethz.ch. 86400 IN NS dns3.ethz.ch.;; ADDITIONAL SECTION:** dns1.ethz.ch. 86400 IN A 129.132.98.12 **dns3.ethz.ch. 86400 IN A 129.132.250.2scsnms.switch.ch. 106745 IN A 130.59.1.30scsnms.switch.ch. 106745 IN A 130.59.10.30scsnms.switch.ch. 141765 IN AAAA 2001:620::1**

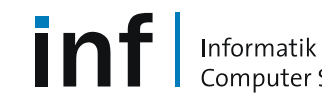

Networks & Operating Systems *Computer Networks* T. Roscoe 2/54

# *DNS protocol, messages*

DNS protocol

•*query* and *reply* messages, both with same *message format*

#### msg header

- • identification: 16 bit number for query, reply to query uses same number
- •flags:

Informatik

- query or reply
- recursion desired
- recursion available
- reply is authoritative

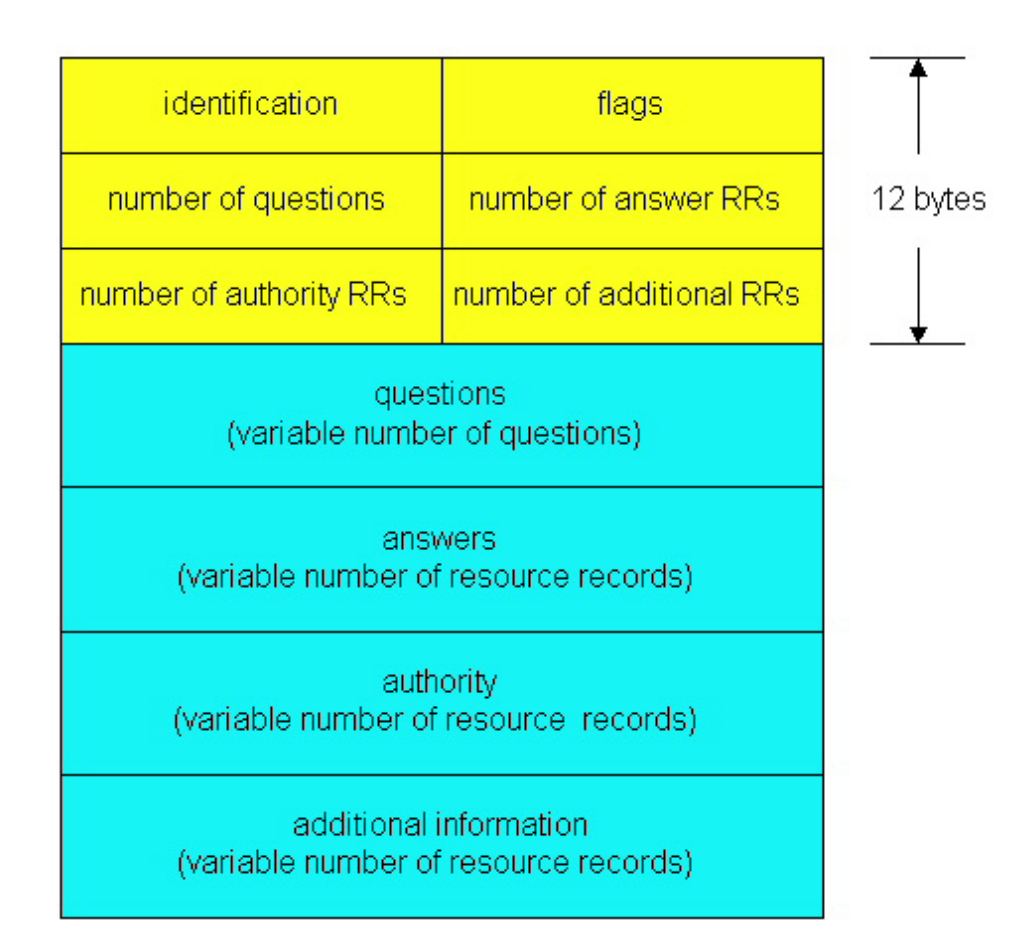

int

Informatik

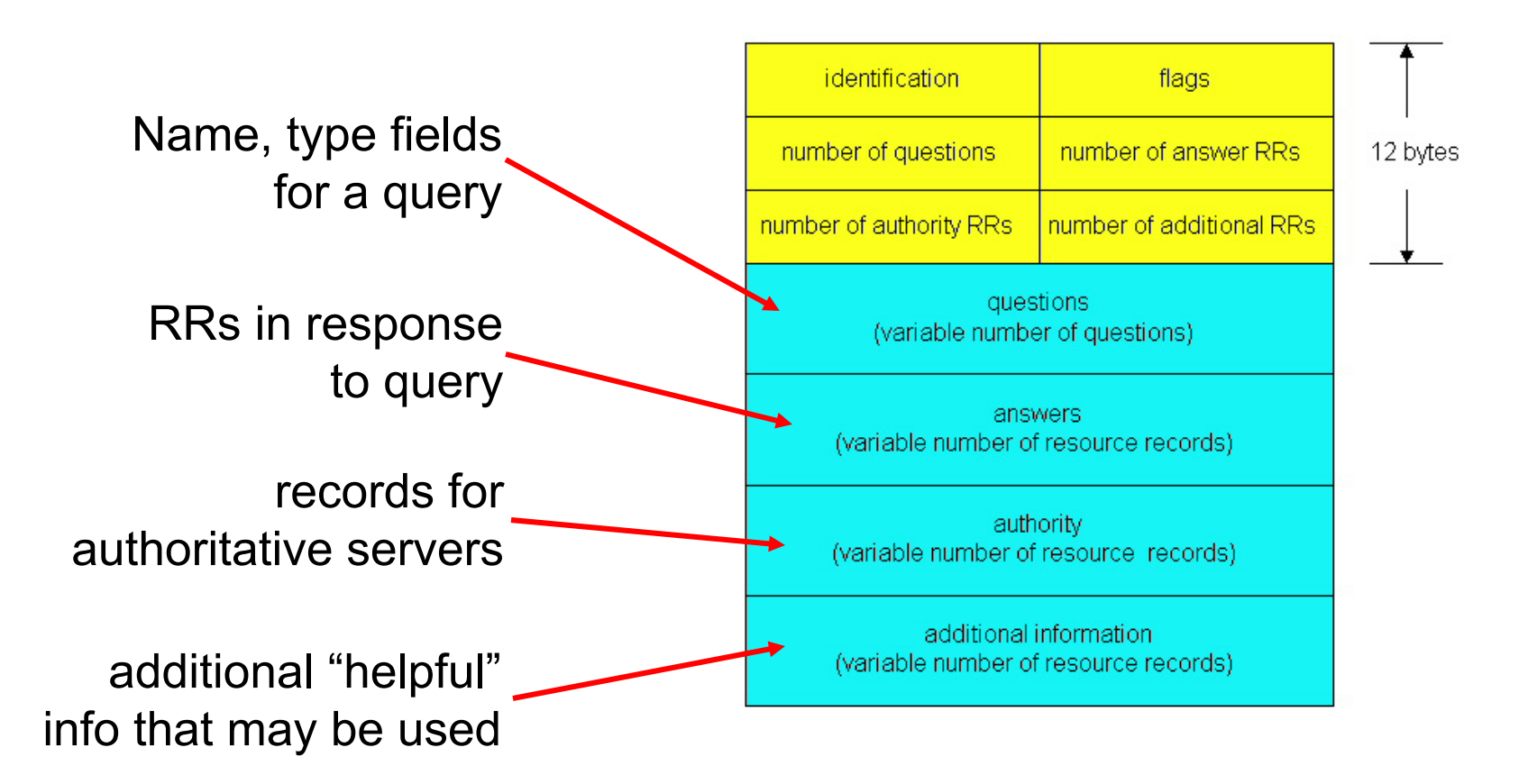

Note: unlike others we have seen, DNS is a *binary* protocol!

Networks & Operating Systems *Computer Networks* T. Roscoe 2/56

# *Other Internet application protocols*

- •… are numerous…
- •File systems: NFS, SMB, AFS, etc.
- •Encrypted sessions: SSH, SSL, TLS
- •Filesharing: BitTorrent, Kazaa, …
- Netnews: NNTP
- •Network Management: SNMP
- •Games: DOOM (port 666, naturally)
- $\bullet$  Historical artifacts: ECHO, DISCARD, CHARGEN, QUOTE, DAYTIME, TIME, FINGER
- •Next: programming application protocols using sockets.